# **pixbet download**

- 1. pixbet download
- 2. pixbet download :palpites goias x fluminense
- 3. pixbet download :qual site de aposta que não precisa depositar

### **pixbet download**

#### Resumo:

**pixbet download : Descubra a adrenalina das apostas em mka.arq.br! Registre-se hoje e desbloqueie vantagens emocionantes com nosso bônus de boas-vindas!**  contente:

### **Como Baixar o Aplicativo Pixbet no Seu Dispositivo**

Se você está procurando por um guia sobre como baixar o aplicativo Pixbet no seu dispositivo, chegou ao lugar certo. Neste artigo, vamos te mostrar, passo a passo, como fazer o download e instalar o aplicativo Pixbet no suo dispositivo mobile. Vamos lá!

#### **Passo 1: verifique o seu android**

Antes de começarmos, é importante verificar se o seu dispositivo mobile está rodando em pixbet download Android, pois o aplicativo Pixbet está disponível apenas para dispositivos com este sistema operacional. Se você estiver utilizando um iPhone, infelizmente, não poderá instalar o aplicativo no seu dispositivo.

#### **Passo 2: habilite a instalação de aplicativos de origens desconhecidas**

Para baixar e instalar o aplicativo, você precisará habilitar a opção de instalar aplicativos de origens desconhecidas nas configurações do seu dispositivo. Para isso, acesse as configurações do seu dispositivo, role até a opção "Segurança" e habilite a opção "Fontes Desconhecidas".

#### **Passo 3: baixe o aplicativo Pixbet**

Para baixar o aplicativo, acesse o site Pixbet e clique no botão "Baixar". Após isso, será exibido um aviso informando que o aplicativo está sendo baixado do site oficial do Pixbet, clique em pixbet download "OK" para continuar com o download.

#### **Passo 4: instale o aplicativo Pixbet**

Após o download, localize o arquivo APK baixado no seu dispositivo e clique sobre ele para iniciar a instalação. Aguarde alguns instantes até que a instalação seja concluída.

#### **Passo 5: crie pixbet download conta no Pixbet**

Pronto! Agora que o aplicativo foi instalado com sucesso, é hora de criar a pixbet download conta no Pixbet. Abra o aplicativo, clique no botão "Registrar" e siga as instruções para criar pixbet

download conta. Boa sorte e divirta-se!

Obs.: É importante ressaltar que, antes de fazer qualquer coisa, recomendamos consultar as leis e regulamentações de jogo online do seu país, para evitar inconveniências. Além disso, jogue apenas dinheiro que esteja disposto a perder e tenha sempre o controlo sobre seu jogo. Note que esse artigo é meramente informativo sobre os processos de download e instalação do aplicativo móvel Pixbet para dispositivos Android, e não fomos solicitados, pagos ou endossamos a marca ou o produto. Por favor, jogue sempre de forma responsável e consciente. Este artigo tem cerca de 570 palavras e ainda poderíamos adicionar mais informações e conclusões, além de editar para atender as normas e preferências de leitura exigidas pela língua portuguesa. Espero que isso funcione e se aproveitem! Abraços, Vinicius Nassif.

Como baixar o aplicativo do Pixbet?

Para baixar o aplicativo do Pixbet no seu dispositivo móvel, siga as etapas abaixo conforme o seu tipo de sistema operacional:

1. Android:

- Acesse a loja de aplicativos Google Play Store em pixbet download seu dispositivo móvel.

- No canto superior esquerdo da tela, toque no ícone do menu (três linhas horizontais).

- Na lista de opções, selecione "Pesquisar".

- Digite "Pixbet" no campo de pesquisa e selecione o aplicativo "Pixbet - Apostas Esportivas e Casino Online".

- Toque no botão "Instalar" para baixar e instalar o aplicativo em pixbet download seu dispositivo. 2. iOS (iPhone/iPad):

- Abra a App Store no seu dispositivo móvel.

- Toque no ícone de pesquisa na parte inferior da tela.

- Digite "Pixbet" no campo de pesquisa e selecione o aplicativo "Pixbet - Apostas Esportivas e Casino Online".

- Toque no botão "Obter" para baixar e instalar o aplicativo em pixbet download seu dispositivo. Após concluir o download e instalação, você poderá criar uma conta e aproveitar as apostas esportivas e jogos de casino online oferecidos pelo aplicativo Pixbet.

### **pixbet download :palpites goias x fluminense**

No Pixbet, ao se cadastrar, é possível receber um bônus de boas-vindas exclusivo. Para se cadastrar, basta acessar o site oficial do Pixbet e clicar em pixbet download "Cadastre-se". Após preencher as informações pessoais, é necessário escolher um método de pagamento entre os vários disponíveis. É importante ressaltar que, ao escolher o Pix como forma de pagamento, o usuário terá acesso a um bônus exclusivo de até 50% no valor do primeiro depósito.

O bônus de cadastro do Pixbet é uma promoção que visa atrair novos usuários, oferecendo-lhes uma recompensa adicional ao se registrarem e efetuarem um depósito no site. Além do bônus de boas-vindas, o Pixbet também oferece outras promoções e benefícios aos seus usuários, como cashback, freebets e muito mais.

Em resumo, se você está procurando uma plataforma confiável e segura para apostar esportivamente, o Pixbet é uma ótima opção. Com um bônus de boas-vindas generoso, várias formas de pagamento e uma ampla gama de esportes e eventos disponíveis para apostas, o Pixbet é uma plataforma completa e emocionante para fãs de esportes e apostadores. Como funciona o bônus da Betpix?

Atualmente, o único Betpix.io bônus disponível é uma oferta na qual os usuários já strados ganham pontos – que se transformaram em pixbet download créditos para apostas - ao indicar amigos e criar pixbet download conta da

aforma". Acada duas indicações de você recebe R\$ 5 por arriscar quando seu amigo Se

## **pixbet download :qual site de aposta que não precisa**

### **depositar**

### **Sergent Elor Azaria: un caso que divide a Israel**

El 24 de marzo de 2024, el soldado israelí Elor Azaria, de 18 años y miembro del cuerpo médico del ejército israelí, llegó a un incidente en la ciudad de Hebrón, en Cisjordania. Abdel Fattah al-Sharif, de 21 años, yacía en el suelo. Había sido disparado después de intentar supuestamente apuñalar a un soldado israelí. Azaria no le brindó atención médica, sino que disparó al joven palestino en la cabeza. La decisión del ejército israelí de procesar a Azaria causó indignación nacional. Azaria fue celebrado en el lado derecho como "nuestro hijo, nuestro héroe". Raja Shehadeh informa que "el 60% de los jóvenes [en Israel] expresaron su creencia de que hizo lo correcto al matar al palestino" y que "el primer ministro Benjamin Netanyahu llamó a su familia para expresar su apoyo".

### **Un análisis de la sociedad israelí desde la perspectiva palestina**

El libro corto de Shehadeh, ¿Qué teme Israel de Palestina?, es una respuesta al asalto israelí a Gaza que siguió a los ataques de Hamas del 7 de octubre. Está dividido en dos capítulos. El primero pregunta simplemente: "¿Cómo llegamos aquí?", reflexionando sobre eventos clave desde 1948, mientras que el segundo analiza los últimos seis meses. Shehadeh, abogado de derechos humanos y ganador del premio Orwell por la escritura política, rastrea los factores que influyen en una sociedad israelí que elogia las acciones de Azaria y acepta la devastación de Gaza: el fracaso de los acuerdos de Oslo; la endurecimiento de una ocupación de los territorios palestinos que, según todas las pruebas, es "permanente"; aumento de las fracturas en la sociedad israelí, para las que un enemigo palestino común puede ser un bálsamo; y el creciente dominio de elementos de extrema derecha en Israel. Por encima de todo, señala una falta de empatía cada vez mayor - el 90% de los árabes en Israel habla hebreo, pero menos del 10% de los israelíes judíos hablan árabe - lo que, en su análisis, también afecta a los jóvenes israelíes como Azaria: "¿Cómo explicar a nivel humano esta total deshumanización, que un palestino herido que no representaba peligro podría ser disparado por un médico?" **Factor Influencia**

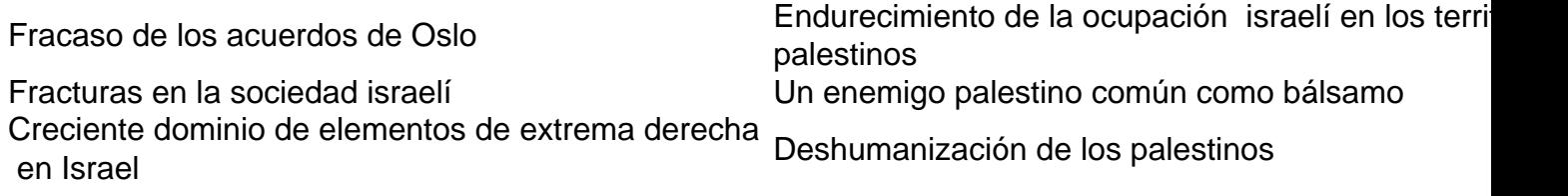

A pesar de todo, Shehadeh admite que

Author: mka.arq.br Subject: pixbet download Keywords: pixbet download Update: 2024/8/2 4:23:58